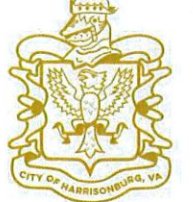

#### **CITY OF HARRISONBURG COMMUNITY DEVELOPMENT**

## **Comprehensive Plan Map Amendment**

www.harrisonburgva.gov/comprehensive-plan

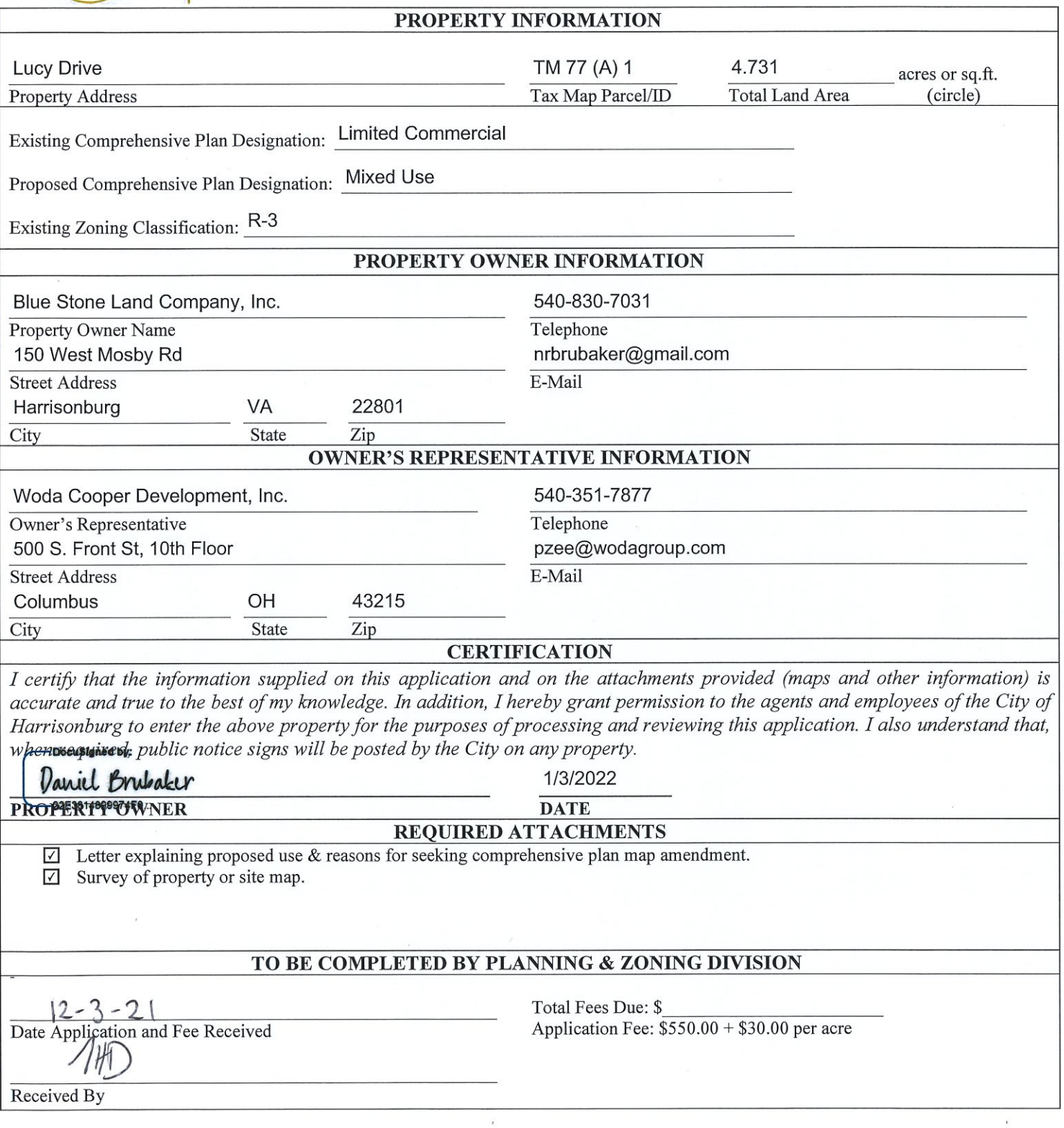

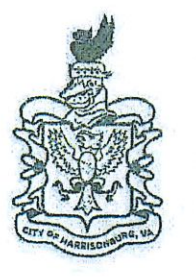

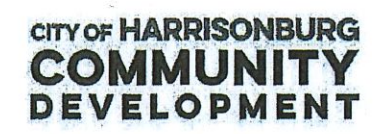

**Change of Zoning District** (Rezoning) Application www.harrisonburgva.gov/zoning

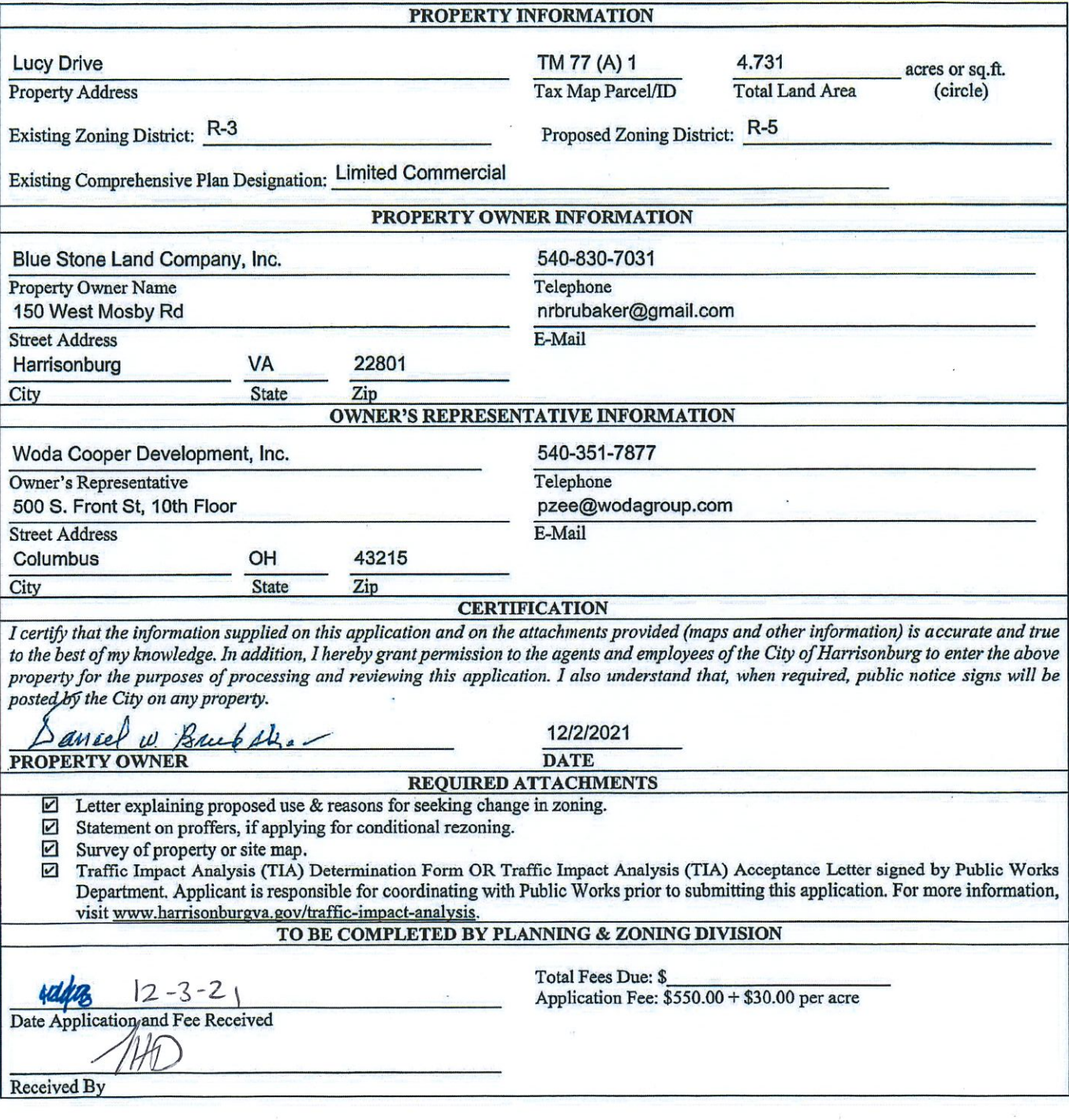

Last Updated: December 5, 2019

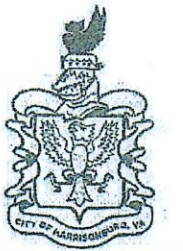

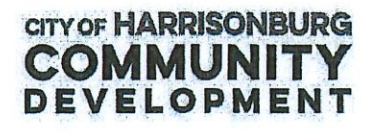

### **Special Use Permit Application** www.harrisonburgva.gov/zoning

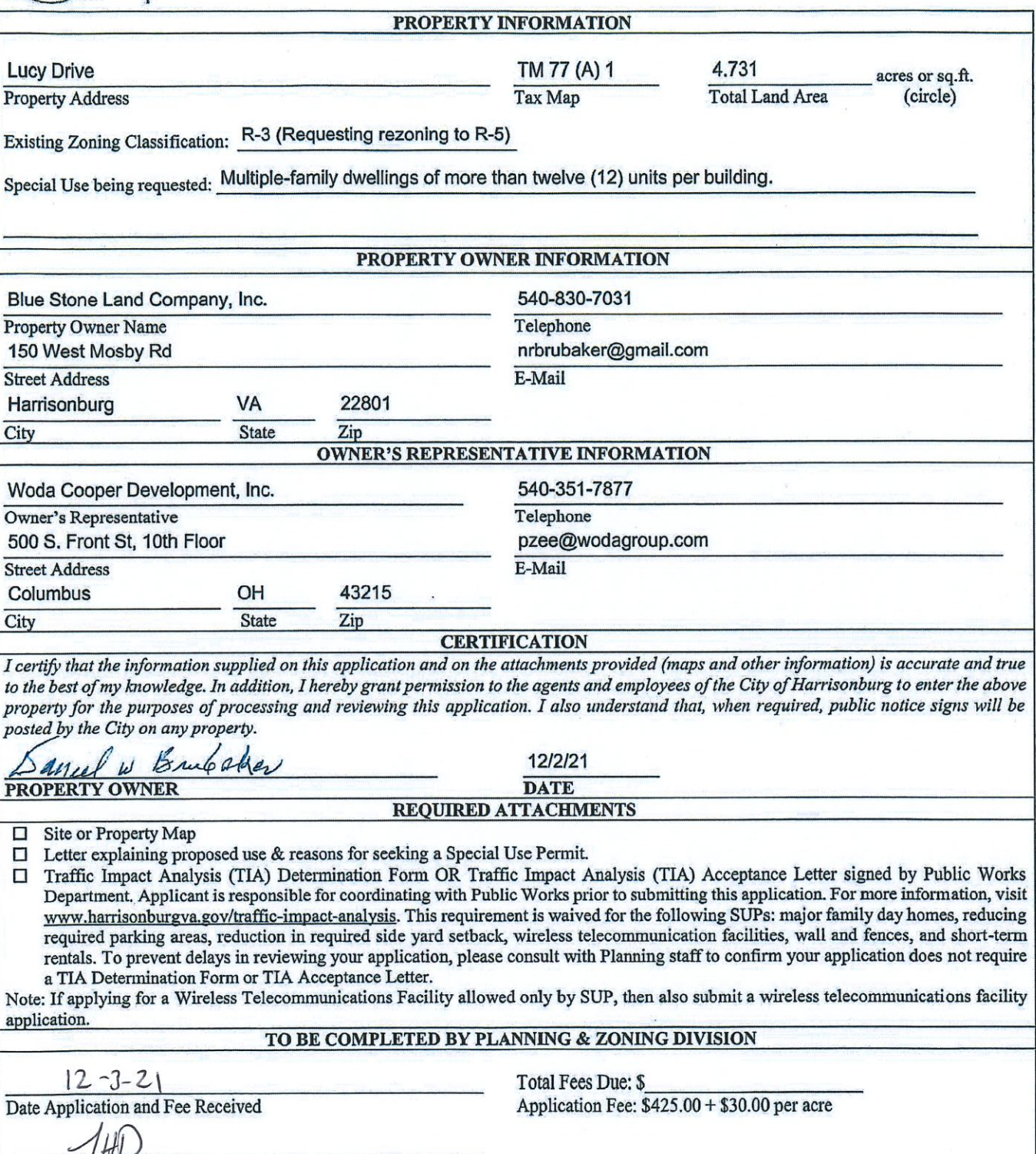

Last Updated: December 5, 2019

January 3, 2022

RE: Rezoning and Special Use Permit Application Authorization

Blue Stone Land Company, Inc. hereby authorizes Woda Cooper Development, Inc. to submit the Rezoning Application, the Special Use Permit Application, and the Comprehensive Plan Map Amendment Application for the land on Lucy Drive with the tax map identification number of TM 77 (A) 1. Blue Stone Land Company, Inc. authorizes Woda Cooper Development, Inc. to submit the statement on proffers to apply for conditional rezoning as necessary.

Should you have any questions, please do not hesitate to contact me at 540-830-7031.

Sincerely,

Daniel Brubaker Blue Stone Land Company, Inc.

DocuSigned by: Variel Brubaker -22E3814899974F0...

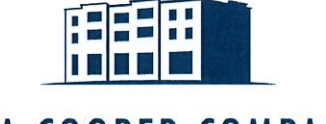

# WODA COOPER COMPANIES

500 South Front St 10th Floor Columbus, Ohio 43215 Office: 614.396.3200 www.wodagroup.com

January 3, 2022

**Planning Commission** City of Harrisonburg 409 South Main Street Harrisonburg, VA 22801 Planning Commission City of Harrisonburg 409 South Main Street Harrisonburg, VA 22801

#### Re: Woda Cooper Development, Inc. Application for Rezoning; Application for Special Use Permit / 10-3-55.4(1); and Application for Comprehensive Plan Map Amendment

Dear City Councilors and Commissioners:

Woda Cooper Development, Inc. (the "Applicant") is seeking a Rezoning from R-3 to R-5, a Special Use Permit to permit multiple-family dwelling of more than twelve (12) units per building, and a Comprehensive Plan Map Amendment from Limited Commercial land use to Mixed Use on Tax Map parcel 77-A-1 on Lucy Drive. The Applicant submits these applications with authorization from the current landowner, Blue Stone Land Company, Inc.

The Applicant wishes to develop, construct, and manage a multiple-family apartment development, to be known as Simms Pointe, that contains 111 total units on this 4.731-acre parcel, for a density of 23.46 dwelling units per acre. This apartment development would contain only residential uses. The units are going to be targeted at affordable workforce households. The Applicant intends to pursue Section 42 tax credits with general occupancy/family target population. The units would be targeted to households that meet the requirements for 30% AMI (area median income) up to 70% AMI. Simms Pointe would utilize income averaging, so the units will have an average AMI of no more than 60%. No market-rate units or student housing units will be included.

In applying for Section 42 tax credits, there are minimum design and amenity features that applicants include in order to produce a competitive development. As it currently stands, Simms Pointe will have a exterior walls consisting of 50% brick and 50% fiber cement board. There will be a community room of at least 750 square feet. There will also be a playground for children. The development will choose from a select few green building certifications including EarthCraft Gold, LEED green-building certification, or Enterprise Green Communities. There will be a full-time property manager and a fulltime maintenance technician on-site.

Simms Pointe could be a valuable asset for the city of Harrisonburg as it acts on the key findings of the Harrisonburg Housing Study. Using income averaging will allow Simms Pointe to target greater than 10% of its units towards the lowest income group (30% AMI), identified as one of the greatest needs in the Housing Study. The Housing Study also identifies that a majority of cost burdened renter households are households that earn between 0% and 80% AMI. Simms Pointe will target various AMI levels within this range. The Housing Study recommends placing affordable housing in areas with high access to amenities and public transit. Simms Pointe will be located directly on a bus line and would like to work with the Harrisonburg Department of Public Transportation to provide a bus shelter and pad. The amenities found in the Valley Mall just down the road, among many more nearby

OFFICES LOCATED IN GEORGIA, INDIANA, KENTUCKY, MARYLAND, MICHIGAN, OHIO AND VIRGINIA. WODA COOPER COMPANIES, INC. IS AN ESOP OWNED COMPANY AND PARENT COMPANY OF WODA CONSTRUCTION, INC., WODA MANAGEMENT & REAL ESTATE, LLC, AND WODA COOPER DEVELOPMENT. INC.

amenities, will give the residents very high access to amenities and jobs as well. Simms Pointe falls within Market Type A, identified in the Housing Study as an area with an emphasis on increasing density and as an area with above median access to amenities.

The Applicant has received a Determination of Need for a Traffic Impact Analysis that indicates the AM Peak Hour Trips will be 41 total, and the PM Peak Hour Trips will be 51 total. A site map and the recorded plat from 2007 are provided in the application. A conceptual plan is also provided to show a potential site layout and building massing.

The Applicant seeks Rezoning from R-3 to R-5 to permit a greater density. R-3 would allow up to 68 units on this parcel, while R-5 would permit up to 114 units. The increase in density will allow the Applicant to produce a more competitive application in their pursuit of the Section 42 tax credits. The Applicant seeks to conditionally zone this property, subject to the proffer statement below. This conditionally zoned property will restrict occupancy and will condition a minimum of 1.5 parking spaces per dwelling unit.

The Applicant seeks Special Use Permit10-3-55.4(1) to permit multiple-family dwelling of more than twelve (12) units per building. Without the Special Use Permit, R-5 zoning would allow multiplefamily dwellings with up to twelve (12) units per building. This Special Use Permit would allow the buildings to be constructed more efficiently and allow for a more efficient site layout. More efficient construction pricing will be beneficial to the Applicant in their application for the Section 42 tax credits.

The Applicant seeks a Comprehensive Plan Map Amendment to change the future land use from Limited Commercial to Mixed Use. A future land use designation of Mixed Use would permit up to 24 dwelling units per acre. Simms Pointe is intended to contain only residential uses, so the Applicant wishes to amend the Comprehensive Plan Map to designate the future land use as Mixed Use as the development will complement the adjacent commercial and residential uses. Simms Pointe will help the city of Harrisonburg meet the current and future needs of residents for affordable housing, one of the key goals of the Comprehensive Plan.

Thank you for your time and consideration, and please feel free to direct any questions or comments to me at  $p$ zee $@$ wodagroup.com or 540-351-7877.

Sincerely.

Parker Aged

Parker Zee, Assistant Vice President of Development Woda Cooper Development, Inc.

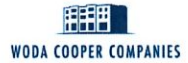

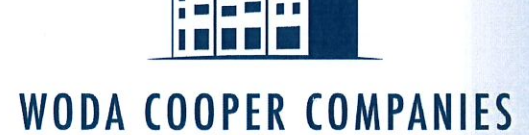

January 3, 2022

**Planning Commission** City of Harrisonburg 409 South Main Street Harrisonburg, VA 22801 **Planning Commission** City of Harrisonburg 409 South Main Street Harrisonburg, VA 22801

#### **Re: Proffer Statement**

Dear City Councilors and Commissioners:

The Applicant hereby voluntarily proffers that, if the City of Harrisonburg City Council acts to rezone the Property as requested, the development of the Property shall be in strict accordance with the following proffered conditions pursuant to Section 15.2-2241, -2297, -2298, or -2303 (as applicable) of the Code of Virginia, 1950, as amended, and pursuant to Section 10-3-123 of the City of Harrisonburg Zoning Ordinance.

- 1. No parking lot (including travel lanes and drive aisles) shall be located between any building and Lucy Drive. A bus pull-off lane shall be exempt from this requirement.
- 2. The Property shall not contain residential units that have greater than three (3) bedrooms.
- 3. The one-bedroom dwelling units on the Property shall make up at least 10% of the total dwelling units on the Property. The three-bedroom dwelling units on the Property shall make up no more than 30% of the total dwelling units on the Property.
- 4. The Property shall contain a playground for use by residents. The playground shall be a minimum of 600 square feet and shall include a slide, a swing, and climbing features.
- 5. A sidewalk shall be constructed along Lucy Drive for the length of the Property. Additionally, the property owner will dedicate right-of-way or a public sidewalk easement to be located a minimum of 0.5-ft behind the sidewalk.
- 6. A minimum of 16 deciduous trees or a minimum 26 small/ornamental deciduous trees shall be planted and maintained between the sidewalk and the building(s). At the time of planting, tree sizes shall meet the minimum size requirements defined in the Zoning Ordinance.
- 7. No building shall exceed three (3) stories in height.
- 8. The existing vegetation (trees and shrubbery) parallel to and within 23 feet of the southern property line shall be maintained to provide a vegetative buffer between adjacent residential uses and uses on the subject site. If any vegetation needs to be removed for construction of the property, it shall be replaced with an equivalent planting. Trees that are replaced must be

WODA COOPER COMPANIES, INC. IS AN ESOP OWNED COMPANY AND PARENT COMPANY OF WODA CONSTRUCTION, INC., WODA MANAGEMENT & REAL ESTATE, LLC, AND WODA COOPER DEVELOPMENT, INC.

at least 6 feet in height at the time of planting.

- 9. Dwelling units may be occupied by single family or no more than three (3) unrelated persons. Exceptions may be made in instances when complying with this occupancy standard would result in violation of Title 42 of the U.S. Code, Chapter 45 – Fair Housing.
- 10. A minimum of 1.5 parking spaces per dwelling unit shall be provided.
- 11. Dwelling units shall not be occupied by households that are made up of only full-time students.
- 12. The development shall be served by only one entrance. This entrance shall align with either Pro Pointe Lane or the entrance serving tax map parcel 77-K-6.
- 13. A bus pull-off, concrete pad, and easement for a bus shelter shall be provided at a location acceptable to Harrisonburg Department of Public Transportation (HDPT). The bus pull-off and concrete pad shall be constructed to HDPT's specifications.
- 14. Exterior lighting of the site shall be designed so that light is not directed off the site and the light source is shielded from direct offsite viewing. Light fixtures in parking areas shall not exceed fifteen (15) feet in height.

Thank you for your time and consideration, and please feel free to direct any questions or comments to me at  $p$ zee $\alpha$ wodagroup.com or 540-351-7877.

Sincerely,

Parker Area

Parker Zee, Assistant Vice President of Development Woda Cooper Development, Inc.

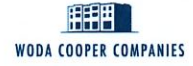

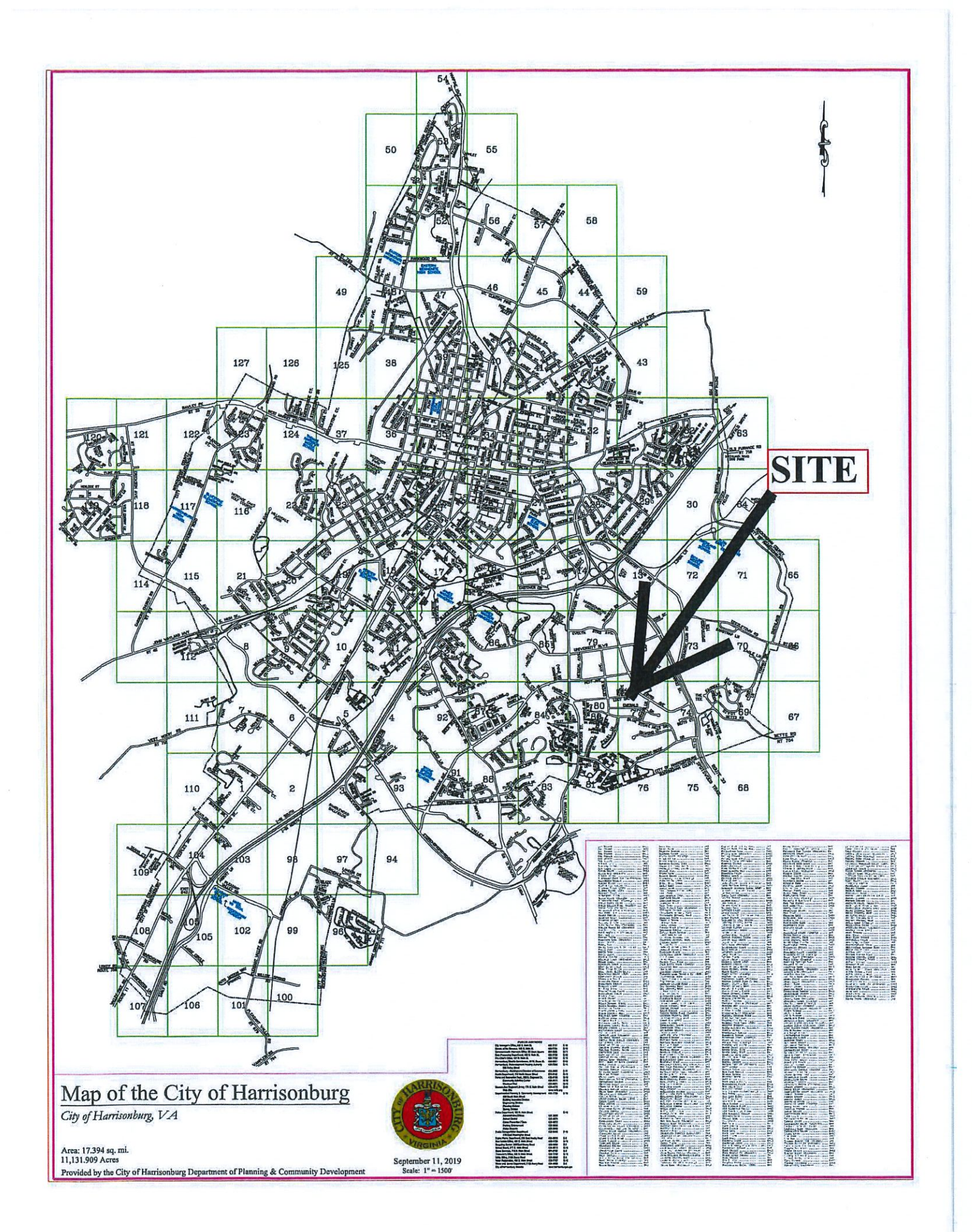

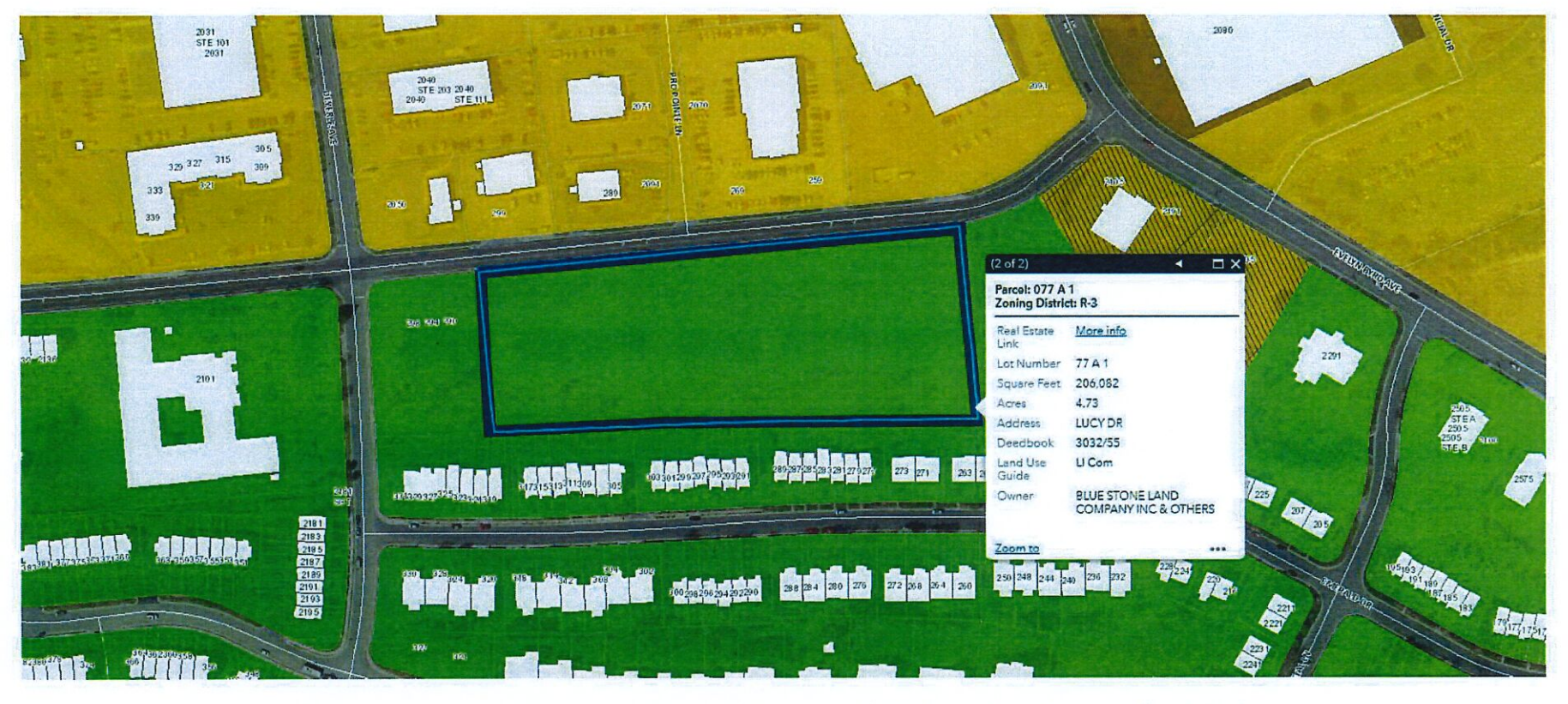

# Lucy Drive; Tax Map Parcel 77-A-1; 4.731 acres

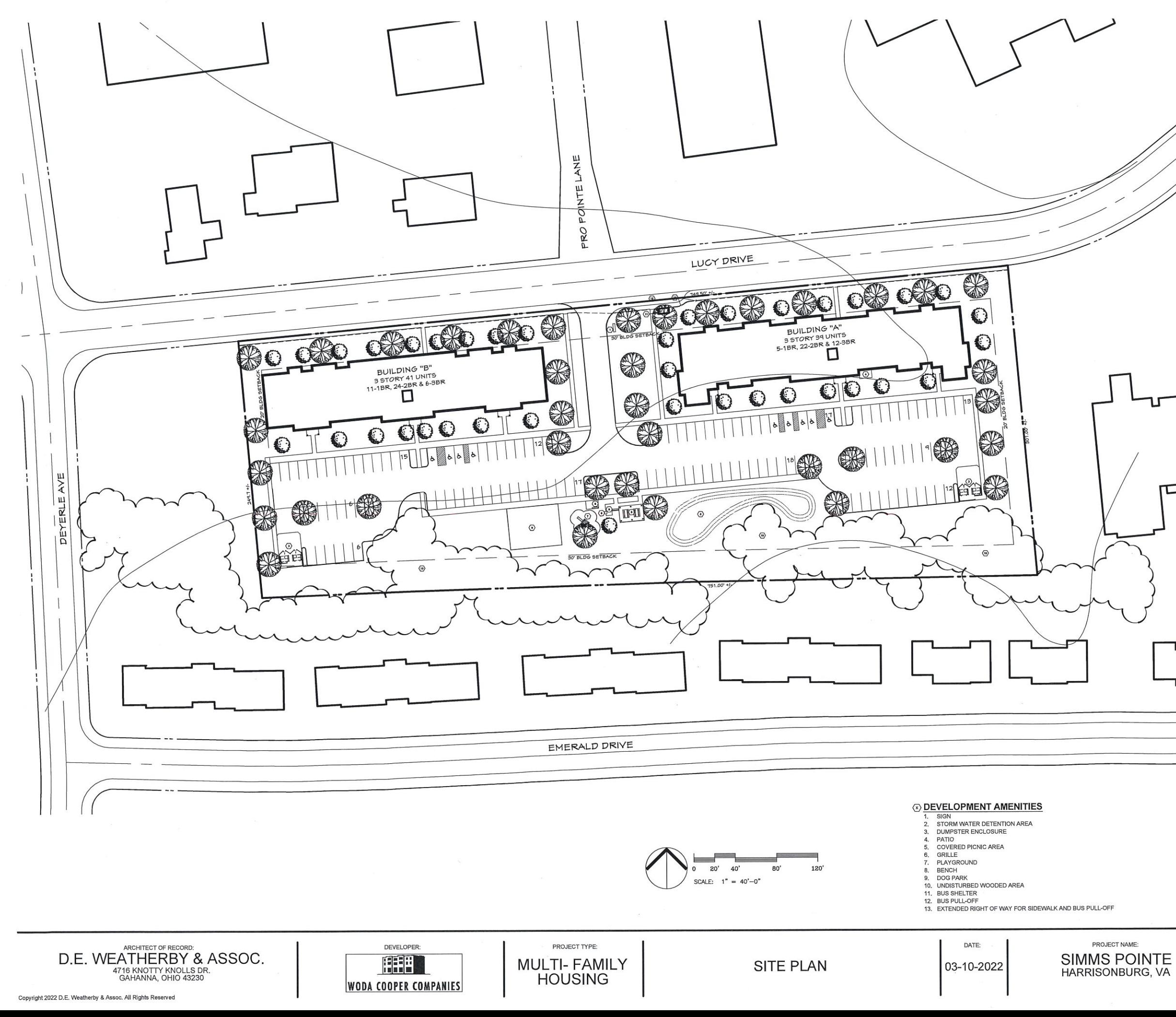

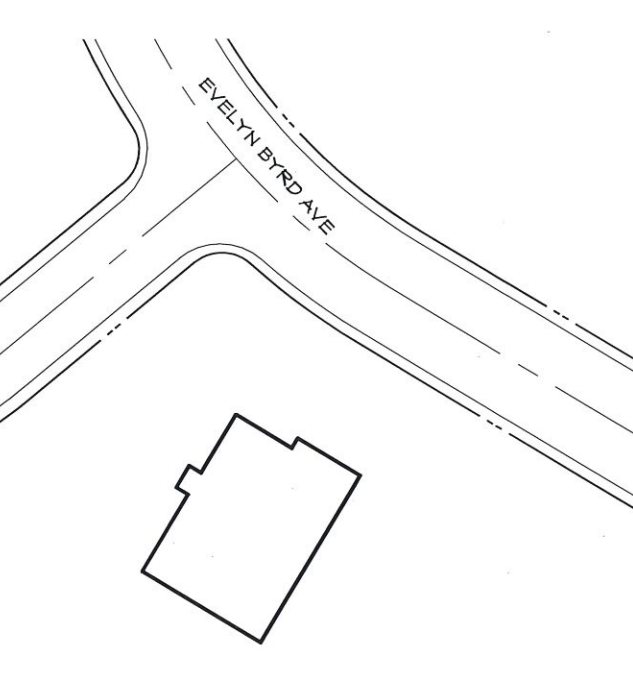

## **SIMMS POINTE HARRISONBURG, VA**

#### SITE DEVELOPMENT DATA

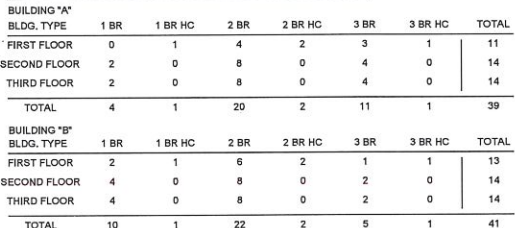

TOTAL UNITS 80

DE

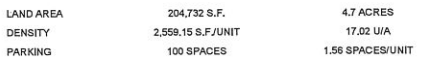

CONSTRUCTION TYPE: SLAB ON GRADE, WOOD FRAME WI BRICK VENEER<br>AND FIBER CEMENT SIDING. LB.C. CONSTRUCTION TYPE: 5-A BUILDING HEIGHT: 3 STORY SIDE 31' TO TOP OF ROOF<br>OCCUPANCY: FAMILY 1.B.C. OCCUPANCY: R-2

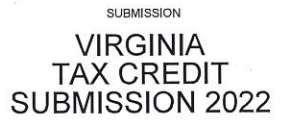

SHEET:

S<sub>1.1</sub>

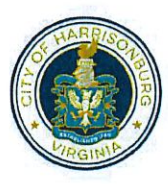

## City of Harrisonburg, VA Department of Public Works

# Determination of Need for a **Traffic Impact Analysis (TIA)**

www.harrisonburgva.gov/traffic-impact-analysis

11/29/2021

Date:

For inclusion in an application for Planning Commission review (for Special Use Permit, Rezoning or Preliminary Plat), this form must be submitted to the Public Works Department at least 5 business days prior to the Planning Commission application deadline.

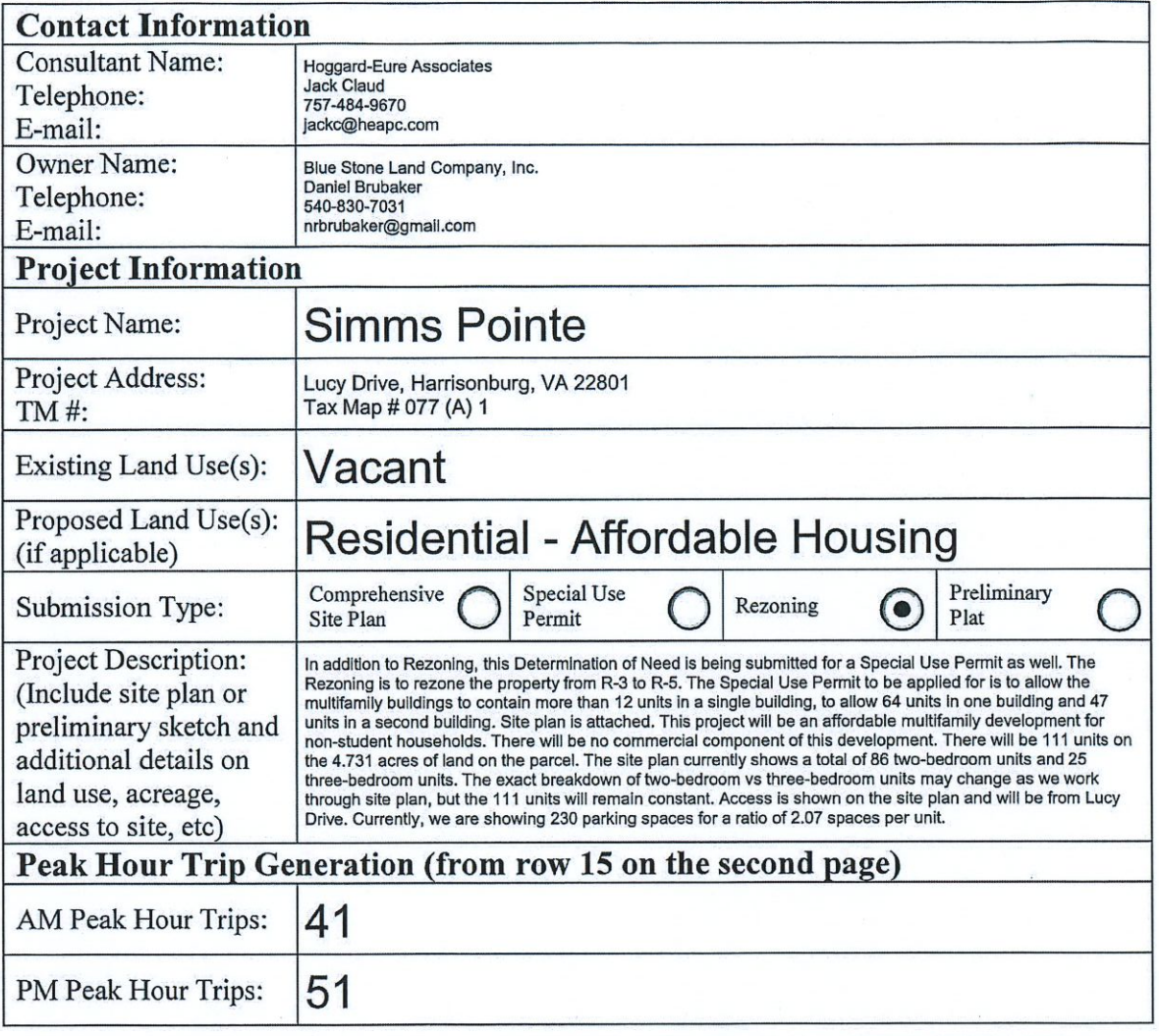

## (reserved for City staff)

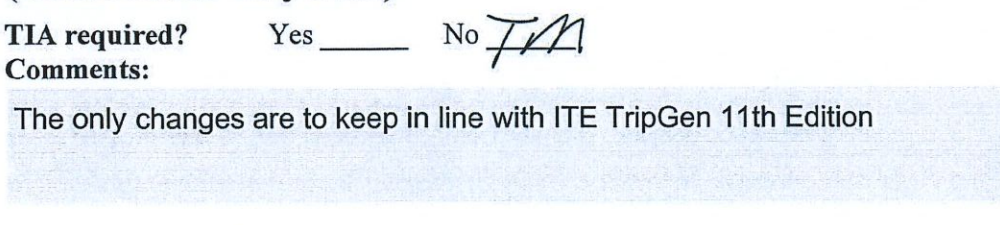

Linetty Mason

Accepted by:

Revised Date: December 2019

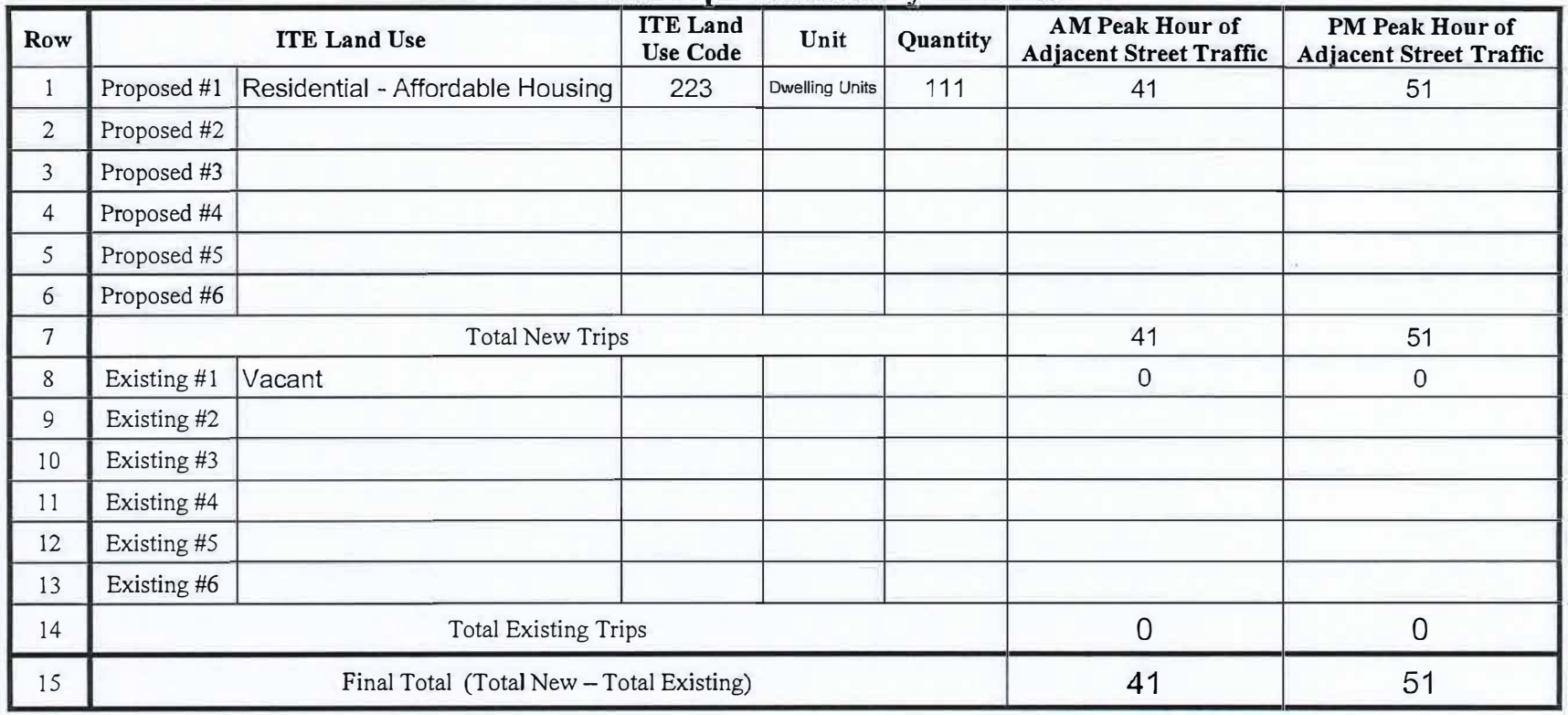

#### **Peak Hour Trip Generation by Land Use**

#### **Instructions**

Determination of trip generation rates shall be in conformance with ITE guidelines.

- 1. Based on the intended use(s), calculate the AM Peak and PM Peak trip generation using the AM and PM Peak Hour of Adjacent Street Traffic rates from the most current version of the ITE Trip Generation Manual (rows 1-6). Attach additional sheets as necessary for more uses.
- 2. Sum up all of the trips generated for the new uses in the Total New Trips row (row 7).
- 3. If the development has any existing uses, calculate the AM Peak and PM Peak trip generations using the AM and PM Peak Hour of Adjacent Street Traffic rates from the most current version of the ITE Trip Generation Manual (rows 8-13). Attach additional sheets as necessary for more uses.
- 4. Sum up all of the trips generated for the existing uses in the Total Existing Trips row (row 14).
- 5. Subtract the total existing trips from the total new trips to get the final total number of trips generated by the development (row 15). Enter these numbers on the first page.

Revised Date: December 2019

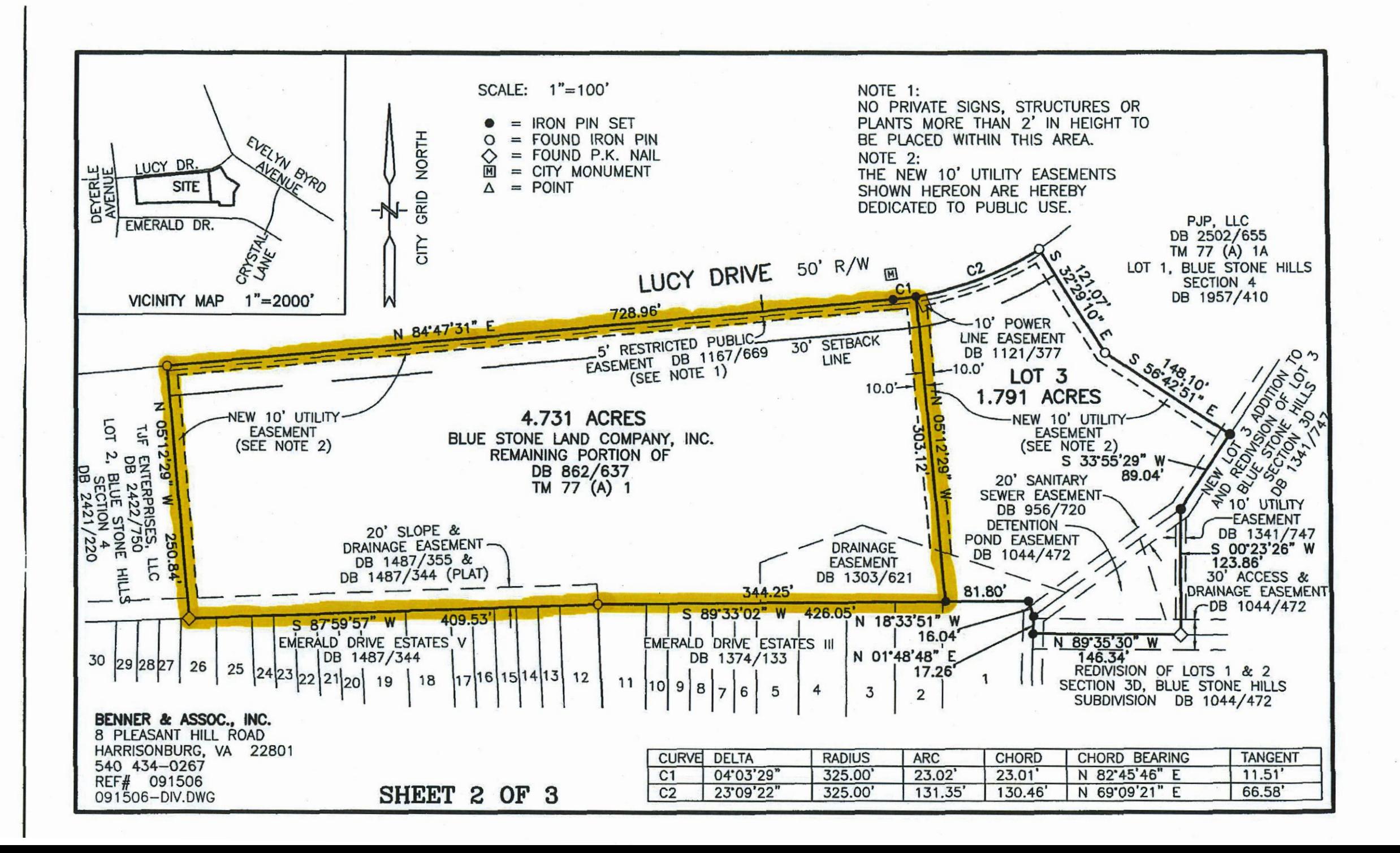